# Package 'shiny.reglog'

March 26, 2022

<span id="page-0-0"></span>Title Optional Login and Registration Module System for ShinyApps

Version 0.5.0

Description RegLog system provides a set of shiny modules to handle register procedure for your users, alongside with login, edit credentials and password reset functionality. It provides support for popular SQL databases and optionally googlesheet-based database for easy setup. For email sending it provides support for 'emayili' and 'gmailr' backends. Architecture makes customizing usability pretty straightforward. The authentication system created with shiny.reglog is designed to be optional: user don't need to be logged-in to access your application, but when logged-in the user data can be used to read from and write to relational databases.

**Depends** R  $(>= 4.1.0)$ , R6, shiny

Imports dplyr, lubridate, lifecycle, scrypt, shinyjs, stringi, uuid

Suggests covr, DBI, DT, devtools, emayili, gmailr, googledrive, googlesheets4, knitr, rmarkdown, RSQLite, testthat (>= 3.0.0)

Config/Needs/shinytesting devtools, shinytest, withr

License MIT + file LICENSE

Encoding UTF-8

RoxygenNote 7.1.2

VignetteBuilder knitr

Config/testthat/edition 3

URL <https://statismike.github.io/shiny.reglog/>

NeedsCompilation no

Author Michal Kosinski [aut, cre] (<<https://orcid.org/0000-0002-8426-3654>>)

Maintainer Michal Kosinski <kosinski.mich@gmail.com>

Repository CRAN

Date/Publication 2022-03-25 23:20:02 UTC

# <span id="page-1-0"></span>R topics documented:

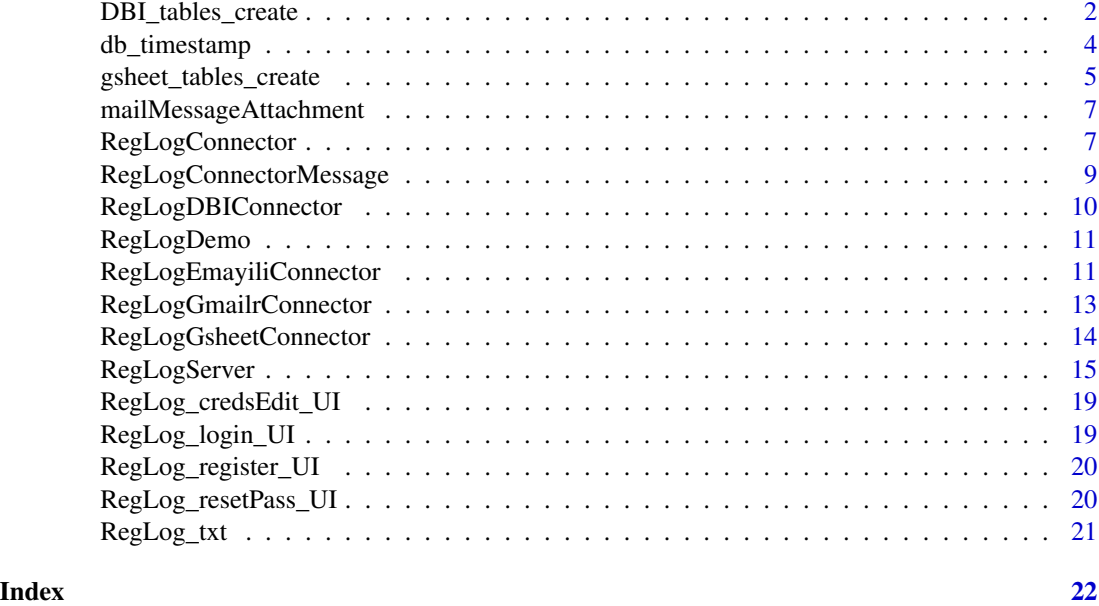

<span id="page-1-1"></span>DBI\_tables\_create *Create RegLog-valid database tables with DBI*

# Description

Create RegLog-valid database tables with DBI

# Usage

```
DBI_tables_create(
 conn,
 account_name = "account",
 reset_code_name = "reset_code",
 use_log = FALSE,
 log_name = "logs",user_data = NULL,
 hash_passwords = FALSE,
 verbose = TRUE
)
```
# Arguments

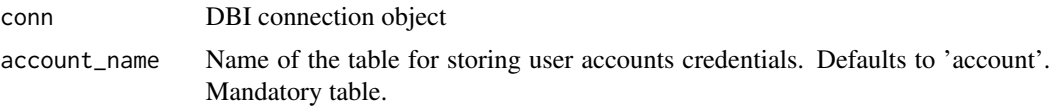

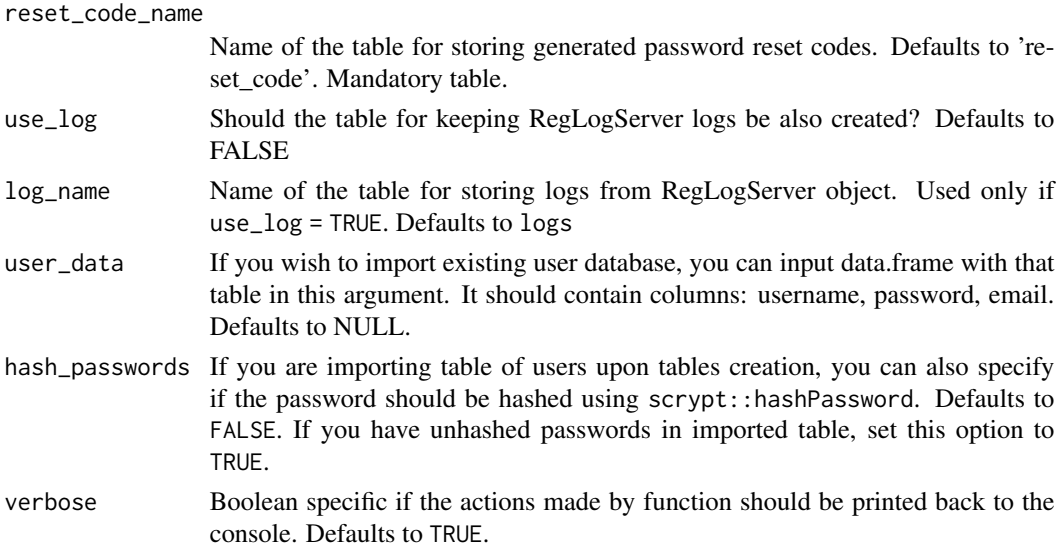

# Details

Currently, the function is tested and working correctly for SQLite, MySQL, MariaDB and PostrgreSQL databases. If you want to use another DBI-supported database, you need to create tables in other ways.

Created tables should have following structure:

- account (default name)
	- id: integer, primary key, auto-increment
	- username: varchar(255), NOT NULL, unique
	- password: varchar(255), NOT NULL
	- email: varchar(255), NOT NULL, unique
	- create\_time: datetime, NOT NULL
	- update\_time: datetime, NOT NULL
- reset\_code (default name)
	- id: integer, primary key, auto-increment
	- user\_id: integer, NOT NULL
	- reset\_code: varchar(10), NOT NULL
	- used: tinyint, NOT NULL
	- create\_time: datetime, NOT NULL
	- update\_time: datetime, NOT NULL
- logs (default name, optional)
	- id: integer, primary key, auto-increment
	- time: datetime, NOT NULL
	- session: varchar(255), NOT NULL
	- direction: varchar(255), NOT NULL
	- type: varchar(255), NOT NULL
	- note: varchar(255)

#### <span id="page-3-0"></span>Value

List with results of the creation

#### See Also

Other RegLog databases: [gsheet\\_tables\\_create\(](#page-4-1))

#### Examples

```
library(shiny.reglog)
```

```
# create a tenporary SQLite database
conn <- DBI::dbConnect(
  RSQLite::SQLite(),
  dbname = ":memory:"
)
# mockup user data
user_data <-
  data.frame(username = c("Whatever", "Hanuka", "Helsinki", "How_come"),
             password = c("&f5*MSYj^niDt=V'3.[dyEX.C/", "%}&B[fs\\}5PKE@,*+V\\tx9\"at]",
                    "35z*ofW\\'G_8,@vCC`]~?e$Jm%", "s:;r_eLn?-D6;oA-=\"^R(-Ew<x"),
         email = c("what@mil.com", "hehe@soso.so", "nider@what.no", "crazzz@simpsy.com"))
# create the tables and input the data (hashing the passwords in the process)
DBI_tables_create(conn = conn,
                  user_data = user_data,
                  hash_passwords = TRUE,
                  verbose = FALSE)
# check generater tables
DBI::dbListTables(conn = conn)
# check the "user" table for user data
DBI::dbReadTable(conn = conn,
                 "account")
# disconnect
DBI::dbDisconnect(conn = conn)
```
db\_timestamp *function to create standardized timestamp*

#### Description

function to create standardized timestamp

#### Usage

db\_timestamp()

<span id="page-4-1"></span><span id="page-4-0"></span>gsheet\_tables\_create *Create RegLog-valid database tables with googlesheets4*

# Description

Create RegLog-valid database tables with googlesheets4

# Usage

```
gsheet_tables_create(
 account_name = "account",
  reset_code_name = "reset_code",
 use_log = FALSE,
 log_name = "logs",user_data = NULL,
 hash_passwords = FALSE,
  gsheet_ss = NULL,
 gsheet_name = NULL,
  verbose = TRUE
)
```
# Arguments

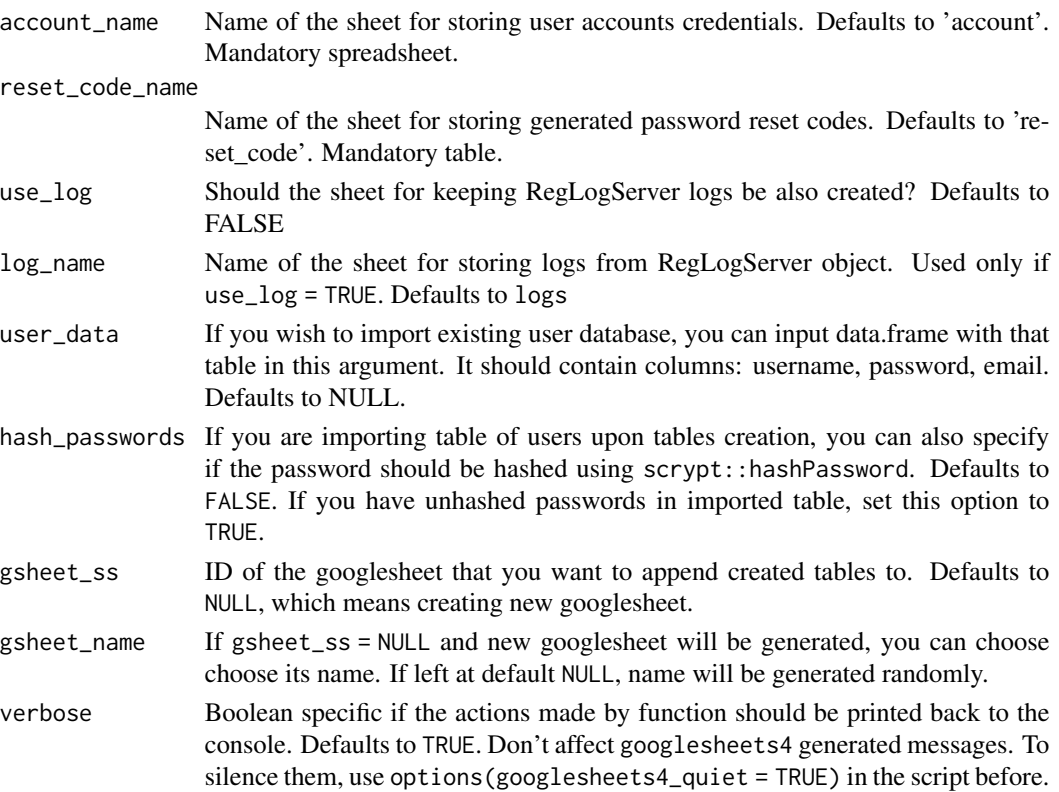

# <span id="page-5-0"></span>6 gsheet\_tables\_create

# Details

Created spreadsheets will have following structure:

- account (default name)
	- username: character
	- password: character
	- email: character
	- create\_time: character
	- update\_time: character
- reset\_code (default name)
	- user\_id: numeric
	- reset\_code: character
	- used: numeric
	- create\_time: character
	- update\_time: character
- logs (default name, optional)
	- time: character
	- session: character
	- direction: character
	- type: character
	- note: character

#### Value

ID of the googlesheet

# See Also

Other RegLog databases: [DBI\\_tables\\_create\(](#page-1-1))

#### Examples

```
if (googlesheets4::gs4_has_token()) {
 library(shiny.reglog)
 # mockup user data
 user_data <-
    data.frame(username = c("Whatever", "Hanuka", "Helsinki", "How_come"),
             password = c("&f5*MSYj^niDt=V'3.[dyEX.C/", "%}&B[fs\\}5PKE@,*+V\\tx9\"at]",
                          "35z*ofW\\'G_8,@vCC`]~?e$Jm%", "s:;r_eLn?-D6;oA-=\"^R(-Ew<x"),
          email = c("what@mil.com", "hehe@soso.so", "nider@what.no", "crazzz@simpsy.com"))
 # create the tables and input the data (hashing the passwords in the process)
 id <- gsheet_tables_create(user_data = user_data,
                            hash_passwords = TRUE,
                             verbose = FALSE)
```
# <span id="page-6-0"></span>mailMessageAttachment 7

```
# check generated googlesheet
 googlesheets4::gs4_get(id)
 # check the "account" sheet for credentials data
 googlesheets4::read_sheet(id, "account")
 # remove example googlesheets
 googledrive::drive_trash(id)
}
```
mailMessageAttachment *Mail attachment data to be handled by mailConnector via* custom\_mail *RegLogConnectorMessage*

#### Description

Mail attachment data to be handled by mailConnector via custom\_mail RegLogConnectorMessage

# Usage

```
mailMessageAttachment(filepath, filename = NULL, cid = NULL, filetype = NULL)
```
# Arguments

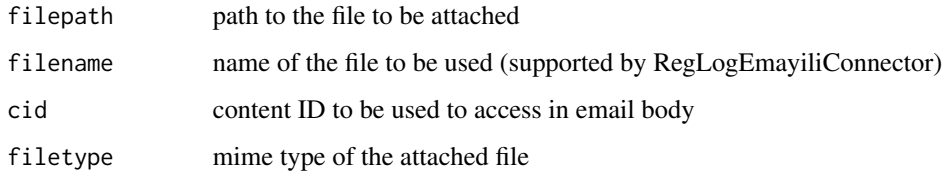

#### Value

mailMessageAttachment object

RegLogConnector *RegLog connector template*

#### Description

Parent class for all RegLog connectors

#### Public fields

- module\_id character vector specifying the automatically-generated module\_id for listener server module
- listener reactiveVal that the object keeps listening of changes for
- message reactiveVal containing outward message
- log list containing data about received and sent messages by the object
- handlers named list containing functions used to handle different types of RegLogConnectorMessage. Name of the element corresponds to the 'type' that is should handle.

#### **Methods**

#### Public methods:

- [RegLogConnector\\$get\\_logs\(\)](#page-7-0)
- [RegLogConnector\\$new\(\)](#page-7-1)
- [RegLogConnector\\$suspend\(\)](#page-7-2)
- [RegLogConnector\\$resume\(\)](#page-7-3)
- [RegLogConnector\\$clone\(\)](#page-8-1)

<span id="page-7-0"></span>Method get\_logs(): Function to receive all saved logs from the object in the form of single data.frame

#### *Usage:*

RegLogConnector\$get\_logs()

*Details:* You can specify custom handler functions as a named list passed to custom\_handlers arguments during object initialization. Custom handler should take arguments: self and private - relating to the R6 object and message of class RegLogConnectorMessage. It should return return RegLogConnectorMessage object

*Returns:* data.frame

<span id="page-7-1"></span>Method new(): Initialization of the object. Sets up listener reactiveVal and initializes listening server module

*Usage:*

RegLogConnector\$new(custom\_handlers = NULL)

*Arguments:*

custom\_handlers named list of custom handler functions. Custom handler should take arguments: self and private - relating to the R6 object and message of class RegLogConnectorMessage. It should return return RegLogConnectorMessage object.

*Returns:* object of RegLogConnector class

<span id="page-7-2"></span>Method suspend(): Suspend the listening to the changes

*Usage:*

RegLogConnector\$suspend()

<span id="page-7-3"></span>Method resume(): Resume the listening to the changes

# <span id="page-8-0"></span>RegLogConnectorMessage 9

*Usage:* RegLogConnector\$resume()

<span id="page-8-1"></span>Method clone(): The objects of this class are cloneable with this method.

*Usage:* RegLogConnector\$clone(deep = FALSE) *Arguments:* deep Whether to make a deep clone.

RegLogConnectorMessage

*create RegLogConnectorMessage object*

# Description

Create an object of ReglogConnectorMessage class. It is used to send data to objects that inherit their class from RegLogConnector

### Usage

```
RegLogConnectorMessage(type, ..., logcontent = NULL)
```
#### Arguments

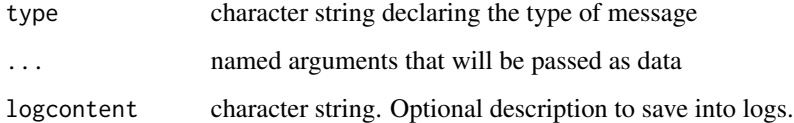

#### Value

object of RegLogConnector class, containing fields:

- *time*: numeric representation of Sys.time()
- *type*: character specifying the type of message
- *data*: list of values that are to be sent alongside the message
- *logcontent*: Character string with information to be saved in logs. Optional.

<span id="page-9-1"></span><span id="page-9-0"></span>RegLogDBIConnector *Connector to DBI-valid databases*

#### Description

Object of this class handles all connections for the RegLogServer object to the database. It is created to handle DBI compatible drivers. Provides methods than will be used by RegLogServer to get and send data.

#### Super class

[shiny.reglog::RegLogConnector](#page-0-0) -> RegLogDBIConnector

#### Methods

#### Public methods:

- [RegLogDBIConnector\\$new\(\)](#page-7-1)
- [RegLogDBIConnector\\$clone\(\)](#page-8-1)

Method new(): Initialization of the object. Creates initial connection to the database.

```
Usage:
RegLogDBIConnector$new(
 driver,
  ...,
  table_names = c("account", "reset_code", "logs"),
  custom_handlers = NULL
)
```
#### *Arguments:*

driver Call that specifies the driver to be used during all queries

- ... other arguments used in DBI::dbConnect() call
- table\_names character vector. Contains names of the tables in the database: first containing user data, second - reset codes information, third (optional) - logs from the object. For more info check documentation of DBI\_database\_create.
- custom\_handlers named list of custom handler functions. Custom handler should take arguments: self and private - relating to the R6 object and message of class RegLogConnectorMessage. It should return return RegLogConnectorMessage object.

*Returns:* object of RegLogDBIConnector class

Method clone(): The objects of this class are cloneable with this method.

*Usage:*

RegLogDBIConnector\$clone(deep = FALSE)

*Arguments:*

deep Whether to make a deep clone.

# <span id="page-10-0"></span>RegLogDemo 11

#### See Also

Other dbConnectors: [RegLogGsheetConnector](#page-13-1)

RegLogDemo *Demonstration ShinyApp with basic RegLog system*

# Description

You can play a little with RegLogSever functionalities launching this ShinyApp. This demo needs also an installation of 'RSQLite' package to create and menage a temporary database.

#### Usage

RegLogDemo(emayili\_smtp = NULL, emayili\_from = NULL)

#### Arguments

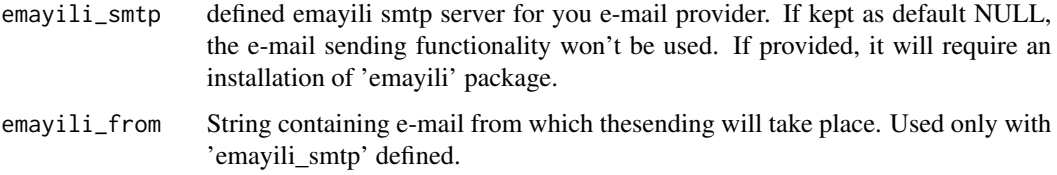

<span id="page-10-1"></span>RegLogEmayiliConnector

*RegLogConnector for email sending via* emayili *package*

# Description

With the use of this object, RegLogServer can send emails confirming the registration and containing code for password reset procedure.

# Super class

[shiny.reglog::RegLogConnector](#page-0-0) -> RegLogEmayiliConnector

#### Public fields

mails List containing default mail templates to use by default mail handlers for register and password reset

# Methods

Public methods:

- [RegLogEmayiliConnector\\$new\(\)](#page-7-1)
- [RegLogEmayiliConnector\\$clone\(\)](#page-8-1)

Method new(): Initialization of the object. Creates smtp server for email sending.

```
Usage:
RegLogEmayiliConnector$new(
 from,
  smtp,
 lang = "en",custom_txts = NULL,
 custom_handlers = NULL,
  custom_mails = NULL
)
```
*Arguments:*

from Character containing content in from of the email.

smtp Object created by emayili::server or all its similiar functions.

lang character specyfiyng which language to use for all texts generated in the UI. Defaults to 'en' for English. Currently 'pl' for Polish is also supported.

custom\_txts named list containing character strings with custom messages. Defaults to NULL, so all built-in strings will be used.

custom\_handlers named list of custom handler functions. Custom handler should take arguments: self and private - relating to the R6 object and message of class RegLogConnectorMessage. It should return return RegLogConnectorMessage object.

custom\_mails named list containing character strings of the same structure as elements in the mails field. Not all elements need to be present.

*Details:* default mails are used by register\_mail and reset\_pass\_mail handlers. To change the mail used by these handlers you can pass character strings to the custom\_mail argument during initialization or append them directly into this list.

They are stored (and should be passed accordingly) in a list of structure:

- register
	- subject
	- body
- resetPass
	- subject
- body
- credsEdit
- subject
- body

Method clone(): The objects of this class are cloneable with this method.

*Usage:*

RegLogEmayiliConnector\$clone(deep = FALSE)

*Arguments:*

deep Whether to make a deep clone.

# <span id="page-12-0"></span>See Also

Other mailConnectors: [RegLogGmailrConnector](#page-12-1)

<span id="page-12-1"></span>RegLogGmailrConnector *RegLogConnector for email sending via* emayili *package*

#### Description

With the use of this object, RegLogServer can send emails confirming the registration and containing code for password reset procedure.

#### Super class

[shiny.reglog::RegLogConnector](#page-0-0) -> RegLogGmailrConnector

#### Public fields

mails List containing default mail templates to use by default mail handlers for register and password reset

#### **Methods**

#### Public methods:

- [RegLogGmailrConnector\\$new\(\)](#page-7-1)
- [RegLogGmailrConnector\\$clone\(\)](#page-8-1)

Method new(): Initialization of the object. Creates smtp server for email sending.

```
Usage:
RegLogGmailrConnector$new(
  from,
  lang = "en",custom_txts = NULL,
  custom_handlers = NULL,
  custom_mails = NULL
)
```
*Arguments:*

from Character containing content in from of the email.

- lang character specyfiyng which language to use for all texts generated in the UI. Defaults to 'en' for English. Currently 'pl' for Polish is also supported.
- custom\_txts named list containing character strings with custom messages. Defaults to NULL, so all built-in strings will be used.
- custom\_handlers named list of custom handler functions. Custom handler should take arguments: self and private - relating to the R6 object and message of class RegLogConnectorMessage. It should return return RegLogConnectorMessage object.

<span id="page-13-0"></span>custom\_mails named list containing character strings of the same structure as elements in the mails field. Not all elements need to be present.

*Details:* default mails are used by register\_mail and reset\_pass\_mail handlers. To change the mail used by these handlers you can pass character strings to the custom\_mail argument during initialization or append them directly into this list.

They are stored (and should be passed accordingly) in a list of structure:

- register
	- subject
	- body
- resetPass
	- subject
	- body
- credsEdit
	- subject
	- body

Method clone(): The objects of this class are cloneable with this method.

*Usage:*

```
RegLogGmailrConnector$clone(deep = FALSE)
```
*Arguments:*

deep Whether to make a deep clone.

#### See Also

Other mailConnectors: [RegLogEmayiliConnector](#page-10-1)

<span id="page-13-1"></span>RegLogGsheetConnector *Connector to googlesheet database*

# **Description**

Object of this class handles all connections for the RegLogServer object to the database. It is created to handle googlesheet database. Provides methods than will be used by RegLogServer to get and send data.

# Super class

[shiny.reglog::RegLogConnector](#page-0-0) -> RegLogGsheetConnector

# <span id="page-14-0"></span>RegLogServer 15

# **Methods**

#### Public methods:

- [RegLogGsheetConnector\\$new\(\)](#page-7-1)
- [RegLogGsheetConnector\\$clone\(\)](#page-8-1)

Method new(): Initialization of the object. Creates initial connection to the database.

```
Usage:
RegLogGsheetConnector$new(
  gsheet_ss,
  gsheet_sheetnames = c("account", "reset_code", "logs"),
  custom_handlers = NULL
)
```
*Arguments:*

gsheet\_ss id of the googlesheet holding database

- gsheet\_sheetnames character vector. Contains names of the sheets in the googlesheet: first containing user data, second - reset codes information, third (optional) - logs from the object. For more info check documentation of gsheet\_database\_create.
- custom\_handlers named list of custom handler functions. Custom handler should take arguments: self and private - relating to the R6 object and message of class RegLogConnectorMessage. It should return RegLogConnectorMessage object.

*Returns:* object of RegLogDBIConnector class

Method clone(): The objects of this class are cloneable with this method.

# *Usage:*

RegLogGsheetConnector\$clone(deep = FALSE)

*Arguments:*

deep Whether to make a deep clone.

# See Also

Other dbConnectors: [RegLogDBIConnector](#page-9-1)

RegLogServer *Login and registration moduleServer*

# **Description**

RegLogServer is an R6 class to use for handling the whole backend of login and registration component of your shinyApp.

#### Public fields

is\_logged reactiveVal containing logical indicating if the user is logged in

- user\_id reactiveVal containing character specifying the logged user name. If the user is not logged in, it will consist of uuid generated with uuid:: UUIDgenerate
- user\_mail reactiveVal cantaining character string specifying the logged user mail. When not logged in, it contains NULL.
- account\_id reactiveVal caintaining integer specifying the logged user account's id number: for SQL database it is equal to the value contained withing id variable. For googlesheets database it is equal to the row number - 1 (the header). If not logged, it contains NULL.
- mail\_message reactiveVal containing most recent RegLogConnectorMessage received from mail-Connector
- message reactiveVal containing most recent RegLogConnectorMessage received from dbConnector or generated by RegLogServer itself.
- module\_id character storing ID for reglog\_system module.
- dbConnector RegLogConnector object used for communication with the database. Build-in children classes are RegLogDBIConnector and RegLogGsheetConnector.
- mailConnector RegLogConnector object used for sending emails. Built-in children classes are RegLogEmayiliConnector and RegLogGmailrConnector.
- log list containing all messages send and received.
- UI\_list\_login reactiveVal holding the tagList of whole login UI.
- UI\_list\_resetPass reactiveVal holding the tagList of whole resetPass UI.
- UI\_list\_credsEdit reactiveVal holding the tagList of whole credentioals edit UI.
- UI\_list\_register reactiveVal holding the tagList of whole register UI.

# **Methods**

#### Public methods:

- [RegLogServer\\$new\(\)](#page-7-1)
- [RegLogServer\\$logout\(\)](#page-16-0)
- [RegLogServer\\$get\\_logs\(\)](#page-7-0)
- [RegLogServer\\$clone\(\)](#page-8-1)

#### Method new(): Initialize 'ReglogServer' moduleServer

```
Usage:
RegLogServer$new(
 dbConnector,
 mailConnector,
 app_name = basename(getwd()),
  app_address = NULL,
 lang = "en",custom_txts = NULL,
 use_modals = TRUE,
 module_id = "login_system"
)
```
#### *Arguments:*

- dbConnector object of class RegLogConnector handling the reads from and writes to database. Two available in the package are RegLogDBIConnector and RegLogGsheetsConnector. See their documentation for more information about usage and creation of custom dbConnectors.
- mailConnector object of class RegLogConnector handling the email sending to the user for register confirmation and password reset. Two available in the package are RegLogEmayiliConnector and RegLogGmailrConnector. See their documentation for more information about usage and creation of custom mailConnectors.
- app\_name Name of the app to refer during correspondence to users. Defaults to the name of working directory.
- app\_address URL to refer to during correspondence to users. If left at NULL, the URL will be parsed from session\$clientData.
- lang character specyfiyng which language to use for all texts generated in the UI. Defaults to 'en' for English. Currently 'pl' for Polish is also supported.
- custom\_txts named list containing character strings with custom messages. Defaults to NULL, so all built-in strings will be used.
- use\_modals either logical indicating if all (TRUE) or none (FALSE) modalDialogs should be shown or character vector indicating which modals should be shown. For more information see details.
- module\_id Character declaring the id of the module. Defaults to 'login\_system'. Recommended to keep it that way, unless it would cause any namespace issues.

<span id="page-16-0"></span>Method logout(): Method logging out logged user

```
Usage:
RegLogServer$logout()
```
Method get\_logs(): Method to receive all saved logs from the object in the form of single data.frame

*Usage:* RegLogServer\$get\_logs() *Returns:* data.frame

Method clone(): The objects of this class are cloneable with this method.

*Usage:*

RegLogServer\$clone(deep = FALSE)

```
Arguments:
```
deep Whether to make a deep clone.

# Examples

# Run only in interactive session #

if (interactive()) {

library(shiny.reglog)

```
# for exemplary setup temporary SQLite database will be created
library("DBI")
library("RSQLite")
temp_sqlite <- tempfile(fileext = ".sqlite")
conn <- DBI::dbConnect(RSQLite::SQLite(),
                       dbname = temp_sqlite)
DBI_tables_create(conn)
DBI::dbDisconnect(conn)
# create minimalistic UI
ui <- navbarPage(
  title = "RegLog system",
  tabPanel("Register", RegLog_register_UI("custom_id")),
  tabPanel("Login", RegLog_login_UI("custom_id")),
  tabPanel("Credentials edit", RegLog_credsEdit_UI("custom_id")),
  tabPanel("Password reset", RegLog_resetPass_UI("custom_id"))
)
# create server logic
server <- function(input, output, session) {
  # create dbConnector with connection to the temporary SQLite database
  dbConnector <- RegLogDBIConnector$new(
    driver = RSQLite::SQLite(),
    dbname = temp_sqlite)
  # create mockup mailConnector
  mailConnector <- RegLogConnector$new()
  # create RegLogServer
  RegLog <- RegLogServer$new(
    dbConnector = dbConnector,
    mailConnector = mailConnector,
    ## all arguments below are optional! ##
    app_name = "RegLog example",
    app_address = "https://reglogexample.com",
    lang = "en",# custom texts as a named list with strings
    custom_txts = list(
      user_id = "Name of the user",
      register_success_t= "Congratulations - you have been registered in
                           successfully with RegLog system!"),
    # use modals as a named list of FALSE to inhibit specific modal
    use_modals = list(
      login_success = FALSE),
    # custom module id - provide the same to the UI elements!
    module_id = "custom_id")}
shinyApp(ui, server)
```
}

<span id="page-18-2"></span><span id="page-18-0"></span>RegLog\_credsEdit\_UI *Generate Edit User Data UI for RegLog system*

# Description

Generate Edit User Data UI for RegLog system

# Usage

```
RegLog_credsEdit_UI(module_id = "login_system")
```
# Arguments

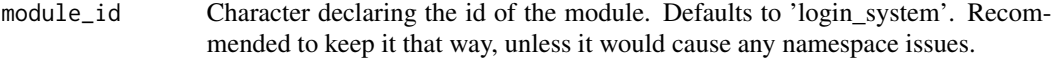

# See Also

Other RegLog UI: [RegLog\\_login\\_UI\(](#page-18-1)), [RegLog\\_register\\_UI\(](#page-19-1)), [RegLog\\_resetPass\\_UI\(](#page-19-2))

<span id="page-18-1"></span>RegLog\_login\_UI *Generate Login UI for RegLog system*

# Description

Generate Login UI for RegLog system

#### Usage

```
RegLog_login_UI(module_id = "login_system")
```
# Arguments

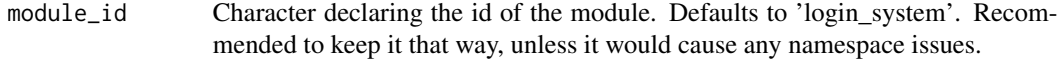

#### See Also

Other RegLog UI: [RegLog\\_credsEdit\\_UI\(](#page-18-2)), [RegLog\\_register\\_UI\(](#page-19-1)), [RegLog\\_resetPass\\_UI\(](#page-19-2))

<span id="page-19-1"></span><span id="page-19-0"></span>RegLog\_register\_UI *Generate Register UI for RegLog system*

# Description

Generate Register UI for RegLog system

# Usage

```
RegLog_register_UI(module_id = "login_system")
```
# Arguments

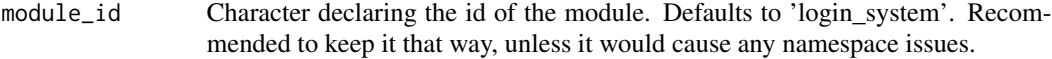

# See Also

Other RegLog UI: [RegLog\\_credsEdit\\_UI\(](#page-18-2)), [RegLog\\_login\\_UI\(](#page-18-1)), [RegLog\\_resetPass\\_UI\(](#page-19-2))

<span id="page-19-2"></span>RegLog\_resetPass\_UI *Generate ResetPass code UI for RegLog system*

# Description

Generate ResetPass code UI for RegLog system

#### Usage

```
RegLog_resetPass_UI(module_id = "login_system")
```
#### Arguments

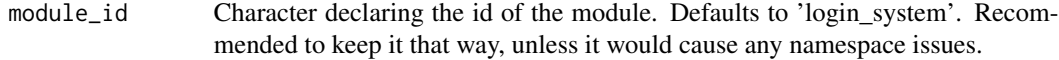

#### See Also

Other RegLog UI: [RegLog\\_credsEdit\\_UI\(](#page-18-2)), [RegLog\\_login\\_UI\(](#page-18-1)), [RegLog\\_register\\_UI\(](#page-19-1))

<span id="page-20-0"></span>

#### Description

Getting texts for given language

# Usage

 $RegLog_{txtxt(lang, x = NULL, custom_txts = NULL)$ 

# Arguments

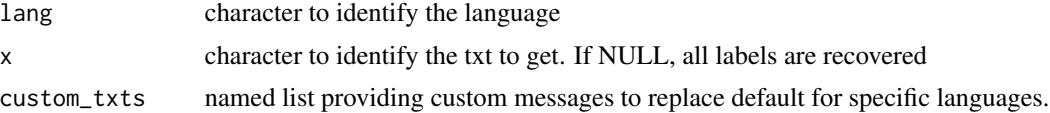

### Details

'RegLog\_txt' outside of internal usage should be used only for getting the structure of all texts generated by 'shiny.reglog'.

To customize texts used by RegLog objects, provide within their call named list to the 'custom\_txts' argument - it will be passed to 'custom\_txts' within this call. You can check validity of your list by providing the 'custom\_txts' and calling this function in console.

Values of list provided should be named in the same way as the default text you are willing to replace.

# <span id="page-21-0"></span>Index

∗ RegLog UI RegLog\_credsEdit\_UI, [19](#page-18-0) RegLog\_login\_UI, [19](#page-18-0) RegLog\_register\_UI, [20](#page-19-0) RegLog\_resetPass\_UI, [20](#page-19-0) ∗ RegLog databases DBI\_tables\_create, [2](#page-1-0) gsheet\_tables\_create, [5](#page-4-0) ∗ dbConnectors RegLogDBIConnector, [10](#page-9-0) RegLogGsheetConnector, [14](#page-13-0) ∗ mailConnectors RegLogEmayiliConnector, [11](#page-10-0) RegLogGmailrConnector, [13](#page-12-0) db\_timestamp, [4](#page-3-0) DBI\_tables\_create, [2,](#page-1-0) *[6](#page-5-0)* gsheet\_tables\_create, *[4](#page-3-0)*, [5](#page-4-0) mailMessageAttachment, [7](#page-6-0) RegLog\_credsEdit\_UI, *[19](#page-18-0)*, [19,](#page-18-0) *[20](#page-19-0)* RegLog\_login\_UI, *[19](#page-18-0)*, [19,](#page-18-0) *[20](#page-19-0)* RegLog\_register\_UI, *[19,](#page-18-0) [20](#page-19-0)*, [20](#page-19-0) RegLog\_resetPass\_UI, *[19,](#page-18-0) [20](#page-19-0)*, [20](#page-19-0) RegLog\_txt, [21](#page-20-0) RegLogConnector, [7](#page-6-0) RegLogConnectorMessage, [9](#page-8-0) RegLogDBIConnector, [10,](#page-9-0) *[15](#page-14-0)* RegLogDemo, [11](#page-10-0) RegLogEmayiliConnector, [11,](#page-10-0) *[14](#page-13-0)* RegLogGmailrConnector, *[13](#page-12-0)*, [13](#page-12-0) RegLogGsheetConnector, *[11](#page-10-0)*, [14](#page-13-0) RegLogServer, [15](#page-14-0) shiny.reglog::RegLogConnector, *[10,](#page-9-0) [11](#page-10-0)*,

```
13, 14
```